# **9. Týždeň**

# **Trojhodnotová logika.**

# **Kvantifikátory a NOT. Množinové operácie**

# **1) Trojhodnotová logika**

- **a) UNKNOWN**
- **b) NULL**

## **2) Alternatívny prístup k chýbajúcim údajom**

**3) Kvantifikátory ALL, ANY (SOME), EXISTS a NOT**

## **4) Množinové operácie**

- **a) UNION [ALL]**
- **b) intersect**
- **c) except**

## **5)Príklady**

# **1) Trojhodnotová logika**

## **a)Neznáme** ( **UNKNOWN = NULL** )

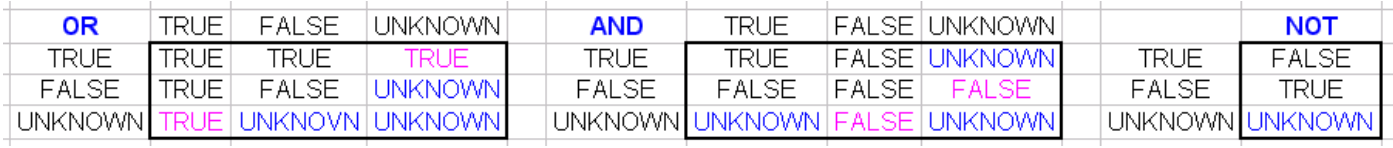

Vieme, že základná požiadavka na reláciu je (*Codd*):

každý riadok v tabuľke obsahuje hodnotu pre každý stĺpec.

*Date*: "Null (a 3HL) a relačný model sú vzájomne nekompatibilné", pretože:

- "Typ", ktorý obsahuje null, nie je typom (pretože typy obsahujú hodnoty).
- "n-tica", ktorá obsahuje null, nie je n-tica (pretože n-tice obsahujú hodnoty).
- "Relácia", ktorá obsahuje null, nie je reláciou (pretože relácie obsahujú n-tice a n-tice neobsahujú null).

Takže, ak sú prítomné null-y, nemôžeme hovoriť o *skutočnom* relačnom modeli.

V teórii relačných DB výsledok porovnania skutočných hodnôt s UNKNOWN vychádza z definície OR a AND:

- OR je TRUE ak aspoň jeden operand je TRUE
- AND je FALSE ak aspoň jeden operand je FALSE

```
Zapamätajme si: TRUE OR UNKNOWN je TRUE
a FALSE AND null je FALSE.
Ukážky na null, true, false a is null:
               select null; -- NULL
               select true; -- 1
               select false; -- 0
               select null is null; -- 1
               select null is not null; -- 0
               select null = null; -- null
               select true is null; -- 0
               select true is not null; -- 1
               select false is null: -- 0
               select false is not null; -- 1
```
Kým null je hodnota a is null funkcia, unknown hodnota neexistuje iba is unknown (a is not unknown) funkcia, ktorá pre null je pravdivá:

> select null is unknown; -- 1 select null is not unknown; -- 0

Preto nasledujúce kódové riadky sú nedovolené:

-- select unknown; -- select unknown is unknown; -- select unknown is not unknown; -- select unknown is null; -- select unknown is not null;

#### Kódové riadky

```
select * from (select 1 Jed)t1 where null;
select * from (select 1 Jed)t1 where TRUE AND null;
select * from (select 1 Jed)t1 where FALSE AND null;
select * from (select 1 Jed)t1 where TRUE OR null; * * 1
select * from (select 1 Jed)t1 where FALSE OR null;
select * from (select 1 Jed)t1 where NOT null;
select * from (select 1 Jed)t1 where NOT (TRUE AND null);
select * from (select 1 Jed)t1 where NOT (FALSE AND null); # 1select * from (select 1 Jed)t1 where NOT(TRUE OR null);
select * from (select 1 Jed)t1 where NOT(FALSE OR null);
```
vrátia prázdnu tabuľku, okrem dvoch prípadov, kedy predikáty sa vyhodnotia ako TRUE.

#### Riadky

```
SELECT 1=null;
SELECT NOT(1=null);
```
vrátia null. Ako systém vyhodnotí 1=null, môžeme kontrolovať aj pomocou where klauzuly. Z nasledujúcich kódových riadkov,

select  $*$  from (select 3 x) t1 where not  $(1=null)$ ; select \* from (select 3 x) t1 where 1=null ;

ktoré vrátia prázdnu tabuľku a nie trojku, je zrejmé, že výraz 1=null sa vyhodnotí ako null, lebo true apriori nemôže byť a keby bol false, potom by výsledkom dopytu bola trojka.

#### Podobne

select  $*$  from (select 1 Jed) t1 where  $null = null$ ; -- prazdna tabulka select  $*$  from (select 1 Jed) t1 where not (null = null); -- prazdna tabulka ale select  $*$  from (select 1 Jed) t1 where null is null; -- 1

Nasledujúce dva kódové riadky s rovnakým výsledkom, ilustrujú ešte raz najdôležitejší prípad operácie OR a AND trojhodnotovej logiky s NULL.

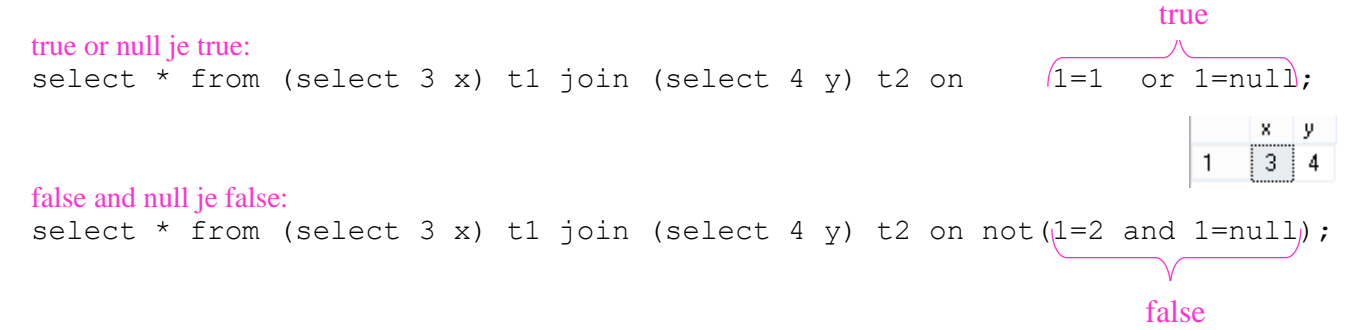

# **2) Alternatívny prístup k chýbajúcim údajom**

C.J.Date a H.Darwen v prvom vydaní práce *Database Explorations: Essays on The Third Manifesto and Related Matters*, navrhujú rôzne prístupy k problému chýbajúcich údajov, ktoré sa vyhnú použitiu alebo zjavnej potrebe null v zmysle SQL. Popíšeme tu jeden z nich.

Uvažujme tabuľku o zmluvných dodávateľoch (v SQL farebné bunky obsahujú NULL )

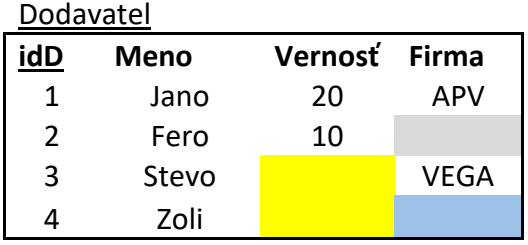

**Typy/príčiny chýbajúcich hodnôt**

Nový dodávateľ a ešte sme neodhadli stupeň vernosti

Dodávateľ nemá firmu, pracuje z domu

Dodávateľ neuviedol názov firmy

## **Riešenie: DB\_dodavatel\_2** so 6-mi tabuľkami bez NULL

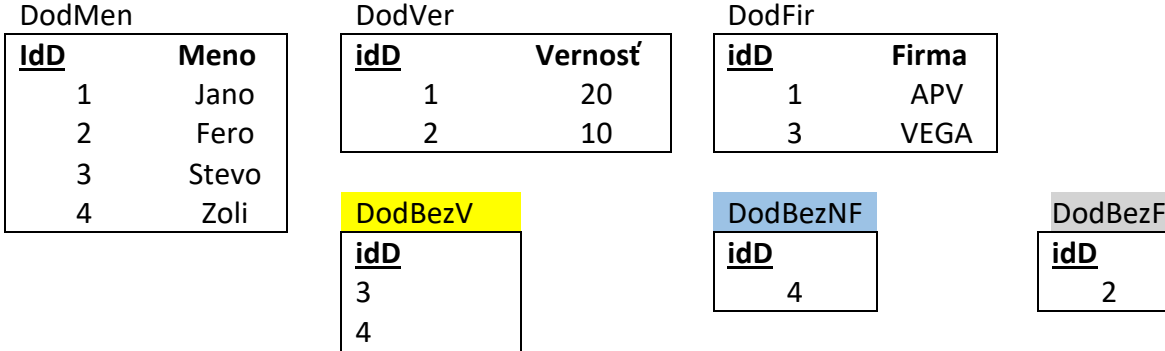

Dané riešenie

- nepoužíva null a žiadnú inú hodnotu na označenie chýbajúcich hodnôt

- namiesto trojhodnotovej logiky opiera sa o dvojhodnotovú logiku

Napíšme dopyt pre DB\_dodavatel\_2, ktorý je ekvivalentný

SELECT idD, Firma FROM Dodavatel

WHERE Firma IS NOT NULL;

## Riešenie

SELECT idD, Firma FROM DodFirma;

# **3) Kvantifikátory (operátory) ALL, ANY (SOME), EXISTS a NOT**

## **ALL, ANY (<=> SOME)**

- syntax:

**skal.výraz** = / <> / > / >= / < / <= **ALL** / ANY ( VD )

Pripomíname, že

### **ALL**

- ALL porovnáva skalárny výraz s každou hodnotou zoznamu alebo VD a vráti TRUE ak porovnanie platí pre každú dvojicu

#### **ANY**

- ANY tiež porovnáva skalárny výraz s hodnotou zoznamu alebo VD a vráti TRUE ak porovnanie platí aspoň pre jednu dvojicu

#### **EXISTS**

- vráti TRUE, ak VD obsahuje aspoň jeden riadok, ktorý môže obsahovať aj samé NULL hodnoty - na rozdiel od ALL a ANY, EXISTS môžeme podobne ako IN negovať s NOT aj bez eliminácie NULL hodnôt. WHERE klauzula v NOT EXISTS je splnená, ak poddopyt nevráti žiadny riadok.

**Negácia** IN a EXISTS pomocou **NOT** a nerovná sa **<> [NOT] EXISTS (VD) = ANY IN [ ~ EXIST]** ALL  $\Leftrightarrow$  **NOT IN** [  $\sim$  **NOT EXIST ak NOT NULL**]

Poznamenáme, že NOT IN ... a NOT EXISTS ... sú drahé operácie, lebo za nimi nasledujúci poddopyt musí tabuľku / zoznam úplne preskenovať, teda každý riadok sa musí skontrolovať, kým operácie IN ... a EXISTS ... je možné ukončiť skôr, teda pri kontrole toho riadku, pre ktorý podmienka je splnená.

## **Porovnanie [NOT] IN a [NOT] EXISTS**

USE DBmaz; DROP TABLE IF EXISTS t1; DROP TABLE IF EXISTS t2; CREATE TABLE t1 (id1 INT); CREATE TABLE t2 (id2 INT); INSERT t1 VALUES (1),(2),(3),(null); INSERT t2 VALUES (1), (3),(null);

Kým dopyty ANY, IN a EXISTS (so zodpovedajúcim predikátom) vracajú rovnaké výsledky (dokonca aj JOIN s IS NOT NULL):

SELECT  $t1.*$  FROM  $t1$  WHERE  $t1.id1 = ANY$  (SELECT  $t2.id2$  FROM  $t2);$ SELECT t1.\* FROM t1 WHERE t1.id1 IN (SELECT t2.id2 FROM t2); id2 SELECT  $t1.*$  FROM  $t1$  WHERE  $\overline{EXISTS}$  (SELECT  $t2.*$  FROM  $t2$  WHERE  $\overline{t1.id1} = t2.id2);$  $\mathbf{1}$ SELECT t2.\* FROM t2 LEFT JOIN t1 ON  $\tau$ 1.id1 = t2.id2 WHERE t2.id2 IS NOT NULL;

#### dopyty NOT IN a NOT EXISTS už nie:

SELECT t1.\* FROM t1 WHERE t1.id1 <> ALL (SELECT t2.id2 FROM t2); -- nic; NOT ALL SELECT t1.\* FROM t1 WHERE t1.id1 != ANY (SELECT t2.id2 FROM t2); -- 1 / 2 / 3 # ? SELECT t1.\* FROM t1 WHERE t1.id1 NOT IN (SELECT t2.id2 FROM t2); -- nic SELECT t1.\* FROM t1 WHERE NOT EXISTS (SELECT t2.\* FROM t2 WHERE t1.id1 = t2.id2); -- 2,null id1 id1 id1  $\overline{c}$ **NULL** 

Ale po odstránení **NULL** hodnôt, znova vrácajú rovnaké výsledky:

SELECT t1.\* FROM t1 WHERE t1.id1 <> ALL (SELECT t2.id2 FROM t2 WHERE t2.id2 IS NOT NULL); -- 2 SELECT t1.\* FROM t1 WHERE t1.id1 NOT IN (SELECT t2.id2 FROM t2 WHERE t2.id2 IS NOT NULL); -- 2 SELECT t1.\* FROM t1 WHERE NOT EXISTS (SELECT t2.\* FROM t2 WHERE t1.id1 = t2.id2) AND t1.id1 IS NOT NULL; -- 2

|3

#### **Porovnanie dvojice (n-tice) vo WHERE klauzule**

```
DROP TABLE t1;
DROP TABLE t2;
CREATE TABLE t1 (id1 INT, x int);
CREATE TABLE t2 (id2 INT, y int);
INSERT t1 VALUES (1, 5),(2, 6),(1, 7),(null, 8);
                                                                                   id1
                                                                                         x
INSERT t2 VALUES (1, 5), (1, 6), (null, 7);5
                                                                                   \mathbf{1}SELECT t1.* FROM t1 JOIN t2 ON t1.id1 = t2.id2 AND t1.x = t2.y;\LeftrightarrowSELECT t1.* FROM t1 WHERE (t1.id1, t1.x) = ANY (SELECT t2.id2, t2.y FROM t2); # MySQL; not SS
```
## **4) Množinové operácie (**

Množinové operácie

UNION, intersect, except (rozdiel)

v SQL spájajú dva alebo viac dopytov s kompatibilnými výsledkami. Žiaľ, MySQL zatial nemá posledné dve operácie, ale ukážeme, ako ich môžeme dosiahnúť.

**Výhodou** množinových operácií je zjednodušenie, resp. sprehľadnenie zložitejších dopytov. Ich **nevýhodou** môže byť menej optimálny kód, beh ktorého trvá dlhšie, veď štandardne riadky tabuľky treba preskenovať, prejsť dvakrát, raz pre každý Select operand, a v prípade veľkých tabuliek to môže znamenať časovú stratu.

## **a) UNION [ALL]**

#### SELECT ... UNION | INTERSECT | EXCEPT SELECT ...

INTERSECT a EXCEPT v MySQL zatiaľ nie sú implementované, ale v MS SS áno.

UNION a UNION ALL operátory umožňujú spojiť viac výsledkov (dopytov) do jedného. Na rozdiel od JOIN, ktorý predovšetkým používame na vertikálne spojenie stĺpcov (a pochopiteľne aj riadkov), UNION sa používa na horizontálne spojenie riadkov, pritom:

- počty stĺpcov musia byť rovnaké
- dátové typy zodpovedajúcich stĺpcov mali by byť kompatibilné alebo pretypovateľné (string !)

select 1, 'a' union select now(), now();

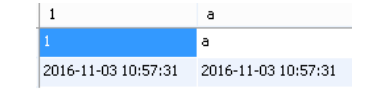

 $\mathbf{i}$ 

 $\mathbf{1}$ 

l2

 $10$ 

 $10$ 

20

30

 $\mathbf{X}$ 

 $\overline{a}$ 

Ь

 $\times$ 

 $\bar{\mathbf{x}}$ 

У **NULL** 

UNION ALL na rozdiel od UNION vráti aj duplicitné riadky.

USE DBmAZ;

```
drop table if exists T1;
drop table if exists T2;
CREATE TABLE T1 (i INT, x CHAR);
CREATE TABLE T2 (j INT, y ChAR);
INSERT INTO T1 VALUES
(1,'a'), (2,'b'), (10,'x');
INSERT INTO T2 VALUES
(10,'x'),(20,'y'),(30,NULL);
SELECT * FROM T1;
SELECT * FROM T2;
### 1) UNION
SELECT * FROM T1 UNION ALL SELECT * FROM T2; # 6
SELECT * FROM T1 UNION SELECT * FROM T2; # 5
```
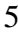

#### **b) intersect**

Operátor intersect porovnáva výsledky viac SELECT príkazov a vráti DISTINCT hodnoty. V MySQL intersect môžeme dosiahnúť jednoducho pomocou INNER JOIN-u.

```
SELECT i, x FROM T1 JOIN T2 ON T2.j = T1.i AND T2.y = T1.x;
                                                                                       i \times x atypické riešenie s IN:
SELECT * FROM T1
                                                                                       10
   WHERE i IN ( SELECT j FROM T2 WHERE T2.j = T1.i AND T2.y = T1.x );
\overline{\phantom{a}}SELECT i, x FROM T1 JOIN T2 ON (i, x) = (j, y); # MySQL
\LeftrightarrowSELECT i, x FROM T1, T2 WHERE (T2.j, T2.y) = (T1.i, T1.x); # MySQL
\LeftrightarrowSELECT * FROM T1 -- SQL Server
INTERSECT
SELECT * FROM T2;
```
### **c) except**

Operátor except porovnáva výsledky viac SELECT príkazov a vráti DISTINCT hodnoty. Na rozdiel od INTERSECT nie je symetrická operácia – výsledok záleží na poradí operandov. Ukážeme štyri riešenia v MySQL pomocou

- NOT IN
- $\leq$  ALL
- NOT EXISTS
- OUTER JOIN ... IS NULL

#### Rozdiel T1/T2:

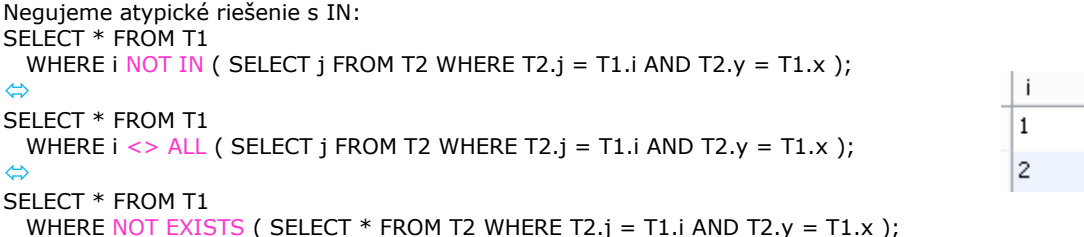

Pri LEFT OUTER JOIN vo vrátenej časti T2 tabuľky NULL hodnotu obsahujú riadky, ktoré sú odlišné od T1 a práve tie sú potrebné, tie poskytujú tretie riešenie.  $\frac{1}{2}$   $\frac{1}{2}$   $\frac{1}{2}$   $\frac{1}{2}$   $\frac{1}{2}$   $\frac{1}{2}$ 

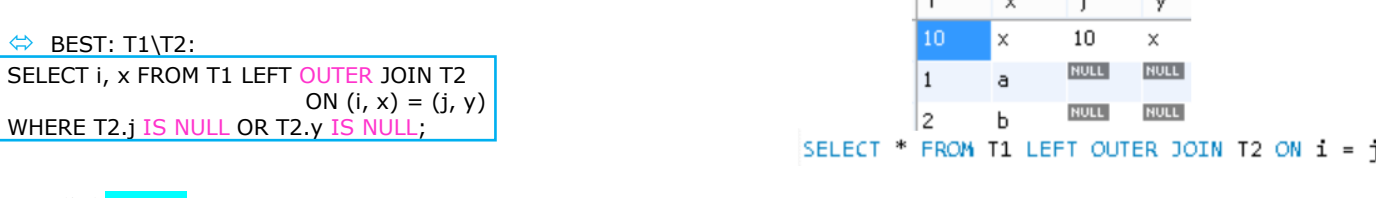

#### Rozdiel T2/T1:

SELECT \* FROM T2 WHERE NOT EXISTS (SELECT  $*$  FROM T1 WHERE T2.j = T1.i AND T2.y = T1.x);  $\Leftrightarrow$ SELECT \* FROM T2 WHERE j NOT IN (SELECT i FROM T1 WHERE T2.j = T1.i AND T2.y = T1.x); ### <=> ### BEST: SELECT j,y FROM T2 LEFT OUTER JOIN T1 #SELECT j, y FROM T2 LEFT OUTER JOIN T1 #ON i = j # <=> ON  $x = y$ ON  $(i, x) = (j, y)$ WHERE T1.i is NULL;

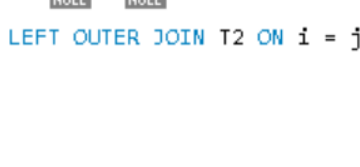

∣j.

l 20.

30

 $\mathbf{y}$ 

v NULL

 $\boldsymbol{\mathsf{x}}$ a Ъ.  $\mathbf{x}$ 

## **5) Príklady**

Zistite id a mená pacientov, ktorí navštívili všetkých lekárov.

```
A - výrok, A' - negácia A; P=pacient, L=lekár;
       A: všetky P, ktorí navštívili všetkých L
     ~ A: neexistuje P, ktorý nenavštívil všetkých L
A': existuje P, existuje L: P nenavštívil L
A = (A')' = Neexistuje P, neexistuje L: P nenavštívil L
               ( pre pacienta NIE je lekár, koho NEnavštívil )
USE Poliklinika;
-- OK SQL Server 1. riesenie
SELECT P.idP, P.krstne FROM Pacienti P
WHERE NOT EXISTS ( -- neexistuje L, koho P nenavstivil
              SELECT L.idL FROM Lekari L 
               Except -- zoznam lekarov, ktorych pacient nenavstivil
              SELECT N.idL FROM Navstevy N
                      WHERE N.idP = P.idPidP krstne
                );
                                                                                       1 \overline{6} Tana
-- MySQL, SQL Server
-- Ciel - taky idP, pre ktory obdrzime prazdnu tabulku, teda
          taky pacient, pre koho NIE je lekár, koho Nenavštívil
SELECT * FROM Lekari L -- 1) vsetci lekari
                                                                    idL krstne spec<br>2 Zoli Zubny
                                                                                 datNar
       LEFT OUTER JOIN( -- 3) vsetci lekari s OUTER JOIN
                                                                                                idl.
                                                                                                     iai
                                                                 \overline{1}1961-11-14 00:00:00 000 NULL NULL
       SELECT N.idL, 3 jaj FROM Navstevy N
                                                                    4 Zuzka Zubny 1970-04-02 00:00:00.000 NULL NULL
                                                                 \overline{2}WHERE N.idP = 3 -- 2) L, koho idp = 3 navstivil
                                                                 3 5 | Imro | Interny | 1956-11-09 00:00:00.000 | NULL | NULL
                       ) AS n2 ON N2.idL=L.idL
WHERE N2.idL IS NULL; -- 4) lekari, koho idp = 3 NEnavstivil
Keby sme namiesto konkrétnej hodnoty <mark>3</mark> písali dvakrát 6(Tana), obdržali by sme hľadanú
prázdnu tabuľku. Všeobecný prípad dvakrát p.IDp neprešiel v starších verziách My SQL (2021).
--- NO MySOL < 2022 - correlated Ouery ???
--- OK MySQL 2022, SQL Server 2. riesenie
SELECT P.idP, P.krstne FROM Pacienti P-- 5) vsetci pacienti
WHERE NOT EXISTS ( -- 6) neexistuje L, koho P nenavstivil =>>P navstivil vsetkych lekarov<br>-- Ciel -- taky idP, pre ktory obdrzime prazdnu tabulku:<br>SELECT * FROM Lekari L -- 1) vsetci lekari
                 taky idP, pre ktory obdrzime prazdnu tabulku:<br>FROM Lekari L -- 1) vsetci lekari
       SELECT * FROM Lekari L -- 1) vsetci lekari
 LEFT OUTER JOIN( -- 3) vsetci lekari s OUTER JOIN
                SELECT N.idL, p. IDp FROM Navstevy N
               WHERE N.idP = p.Dp -- 2) L, koho idp = 3 navstivil
 ) AS n2 ON N2.idL=L.idL
       WHERE N2.idL IS NULL -- 4) lekari, koho idp = 3 NEnavstivil
                \vert;
```
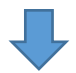

7

#### **Kým v 2020 rextester bol ešte úplne dostupný, v 2021 nie** [https://rextester.com/l/sql\\_server\\_online\\_compiler](https://rextester.com/l/sql_server_online_compiler)

<http://sqlfiddle.com/>

**CREATE TABLE Pacienti (**  *idP* **<b>INT NOT NULL PRIMARY KEY. krstne VARCHAR(15), mesPrijem INT ); CREATE TABLE Lekari ( INT NOT NULL PRIMARY KEY krstne VARCHAR(15),** spec **VARCHAR(20)**,  **datNar DATETIME ); CREATE TABLE Navstevy (**  *idN* **INT NOT NULL PRIMARY KEY,**<br> **INT NOT NULL FOREIGN KEY INT NOT NULL FOREIGN KEY REFERENCES Pacienti(idP), idP INT NOT NULL,**<br>**idL INT NOT NULL idL INT NOT NULL,**<br>**den DATETIME den DATETIME, poplatok INT, FOREIGN KEY (idP) REFERENCES Pacienti(idP), FOREIGN KEY (idL) REFERENCES Lekari(idL) ); INSERT Pacienti VALUES(1, 'Adam',**  $10000$ **);**<br>**INSERT Pacienti VALUES(2, 'Stefan', 9500); INSERT Pacienti VALUES(2, 'Stefan',**  $9500$ **);**<br>**INSERT Pacienti VALUES(3, 'Slavo',**  $8500$ **)**; **INSERT Pacienti VALUES(3, 'Slavo',**  $8500$ **);**<br>**INSERT Pacienti VALUES(4, 'Klara',**  $9000$ **)**; **INSERT Pacienti VALUES(4, 'Klara', INSERT Pacienti VALUES(5, 'Zuzana', 35000 ); INSERT Pacienti VALUES(6, 'Tana',**  $20000$ **); INSERT Pacienti VALUES(7, 'Mato',**  $28000$ **); INSERT Pacienti VALUES(8, 'Zoli',**  $32000$  **);**<br>**INSERT Pacienti VALUES(9, 'Misko', MULL ) INSERT Pacienti VALUES(9, 'Misko', NULL ); INSERT Pacienti VALUES(10, 'Janka', INSERT Lekari VALUES(1, 'Oto', 'Ocny', '1960.5.5' ); INSERT Lekari VALUES(2, 'Zoli','Zubny', '1961.11.14'); INSERT Lekari VALUES(3, 'Klara','Kardiolog','1980.2.15'); INSERT Lekari VALUES(4, 'Zuzka','Zubny', '1970.4.2' ); INSERT Lekari VALUES(5, 'Imro','Interny','1956.11.9' ); INSERT Navstevy VALUES(1, 1, 2, '2008.5.5', NULL ); INSERT Navstevy VALUES(2, 2, 3, '2008.5.5', NULL ); INSERT Navstevy VALUES(3, 6, 3, '2008.5.5', NULL); INSERT Navstevy VALUES(4, 4, 1, '2008.6.5', 200 ); INSERT Navstevy VALUES(5, 5, 4, '2008.6.5', 500 ); INSERT Navstevy VALUES(6, 7, 1, '2008.6.5', 200 ); INSERT Navstevy VALUES(7, 6, 1, '2008.6.5', 500 ); INSERT Navstevy VALUES(8, 8, 3, '2008.7.5', 900 ); INSERT Navstevy VALUES(9, 2, 1, '2008.7.5', 200 ); INSERT Navstevy VALUES(10,3, 3, '2008.7.5', 100 ); INSERT Navstevy VALUES(11,6, 2, '2008.8.5', 700 ); INSERT Navstevy VALUES(12,7, 2, '2008.8.5', 500 ); INSERT Navstevy VALUES(13,6, 4, '2008.8.5', 800 ); INSERT Navstevy VALUES(14,2, 1, '2008.9.5', NULL); INSERT Navstevy VALUES(15,3, 1, '2008.9.5', 200 ); INSERT Navstevy VALUES(16,8, 1, '2008.9.5', 200 ); INSERT Navstevy VALUES(17,9, 5, '2008.9.5', NULL); INSERT Navstevy VALUES(18,7, 1, '2008.10.5',300 ); INSERT Navstevy VALUES(19,8, 4, '2008.10.5',800 ); INSERT Navstevy VALUES(20,10,5, '2008.10.5',300 ); INSERT Navstevy VALUES(21,1, 1, '2008.11.5',350 ); INSERT Navstevy VALUES(22,6, 5, '2008.11.5',400 ); SELECT \* FROM Pacienti; SELECT \* FROM Lekari; SELECT \* FROM Navstevy; SELECT P.idP, P.krstne FROM Pacienti P WHERE NOT EXISTS( SELECT L.idL FROM Lekari L Except SELECT N.idL FROM Navstevy N WHERE N.idP = P.idP ); -- <=> SELECT P.idP, P.krstne FROM Pacienti P WHERE NOT EXISTS( SELECT \* FROM Lekari L LEFT OUTER JOIN( SELECT N.idL, p.IDp FROM Navstevy N WHERE N.idP = p.IDp) AS n2 ON N2.idL=L.idL WHERE N2.idL IS NULL ); SELECT \* FROM Lekari L LEFT OUTER JOIN( SELECT N.idL, 3 jaj FROM Navstevy N WHERE N.idP = 3) AS n2 ON N2.idL=L.idL WHERE N2.idL IS NULL;** 

## **O týždeň nasleduje Úložiska dát a Data science**

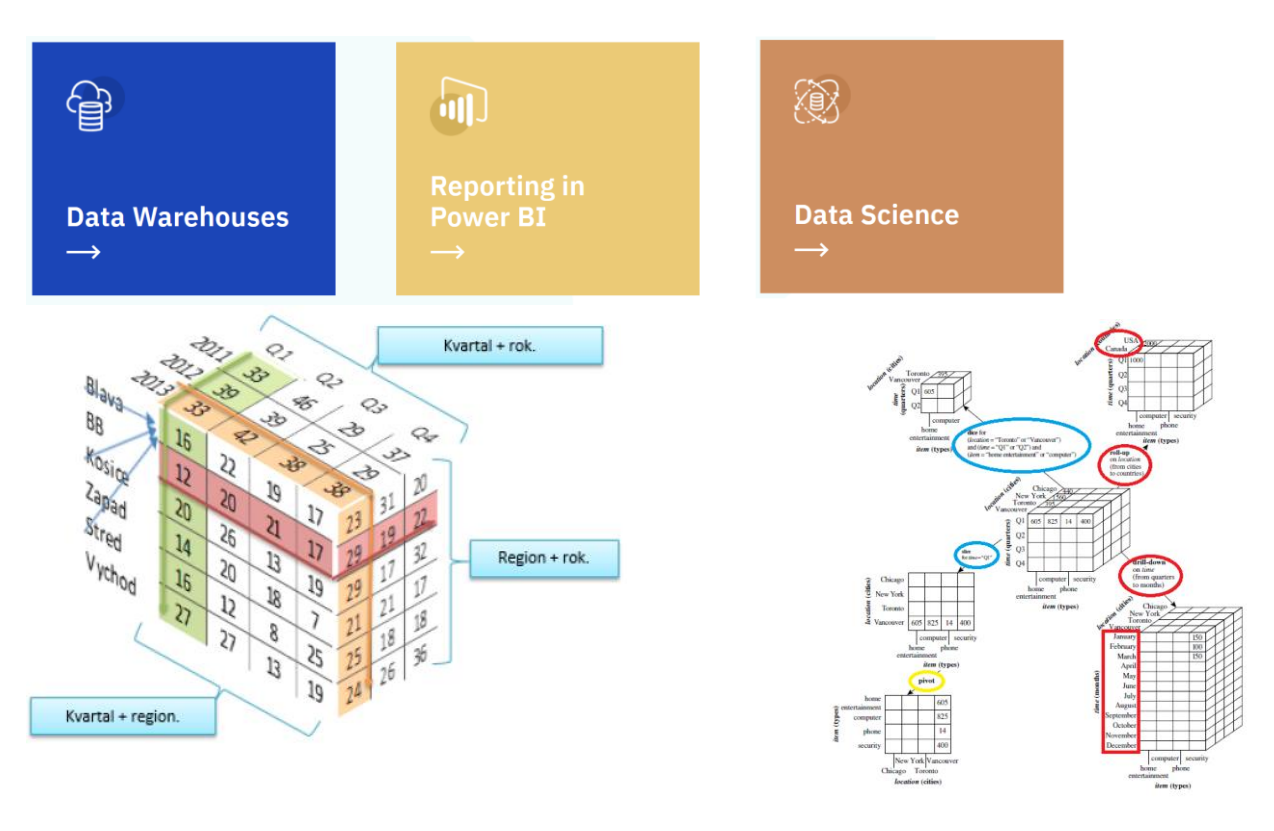